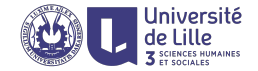

## R : Data interoperability

Sławek Staworko

Univ. Lille 3

2018, January

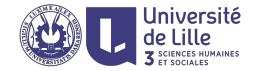

[Loading/saving data from/in files](#page-2-0)

[Date and time values](#page-11-0)

[Data cleaning](#page-15-0)

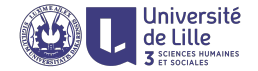

# <span id="page-2-0"></span>Loading/saving data from/in files

## Reading and writing data in R

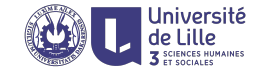

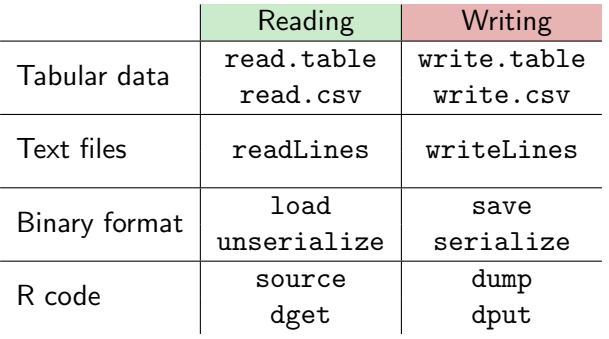

For application interoperability tabular files are used mainly

## Tabular data files

### The following parameters are used

- $\blacktriangleright$  field separator sep
- $\triangleright$  row separator eol
- $\triangleright$  NA representation na

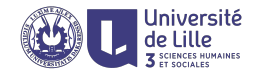

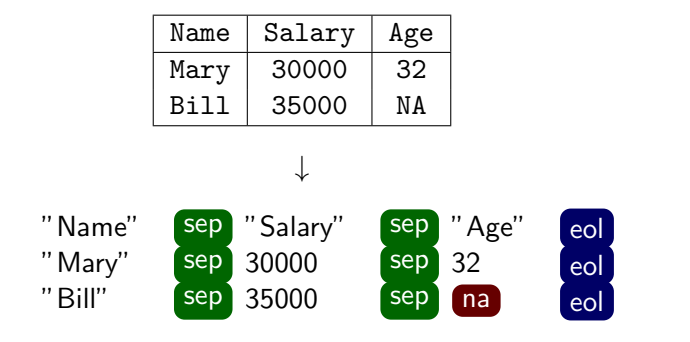

## Generic methods for tabular data files

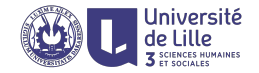

#### read.table and write.table with options for

- $\blacktriangleright$  field and row separators (sep, eo1)
- $\triangleright$  strings for NA values (na, na.strings)
- $\triangleright$  decimal points (dec, '.' by default)
- $\triangleright$  handling column and row names (col.names, row.names, header)
- $\triangleright$  specifying file encoding (fileEncoding)
- $\triangleright$  controlling string quotes and quote escaping (quote, qmethod)
- $\blacktriangleright$  handling comments in input files (comment.char)
- $\triangleright$  controlling column types and automatic factors for string columns (as.is, stringAsFactors, colClasses)
- $\blacktriangleright$  limiting the number of rows read (nrows)

Different options may need to be used for reading and writing.

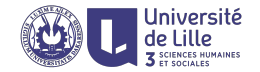

R offers a number of wrappers, with certain options predefined, that accept all options of read.table and write.table.

- read.csv/write.csv, for standard CSV files with sep= $','$  and dec= $','$
- read.csv2/write.csv2, for standard CSV files with sep= $'$ ;' and dec=','
- $\triangleright$  read.delim for tab separated data files with sep= $\prime\$ t' and dec='.'
- $\triangleright$  read.delim for tab separated data files with sep= $\prime\$ t' and dec=','

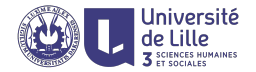

- $\triangleright$  default encoding is the one of the current machine
- $\blacktriangleright$  all string values are surrounded by quotes "
- $\triangleright$  column names are read/written in the first line
- $\triangleright$  NA values are represented with the string 'NA'
- Ines starting with # are ignored
- $\triangleright$  columns with string values are converted to factors

### **Examples**

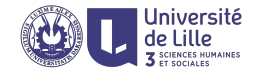

#### write.csv

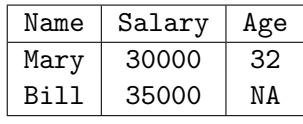

$$
\downarrow \\
$$

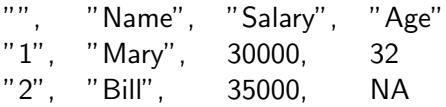

**Examples** 

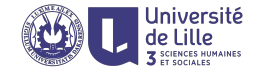

#### write.csv(row.names=FALSE, quote=FALSE)

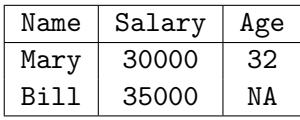

$$
\downarrow
$$

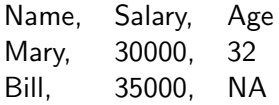

### **Examples**

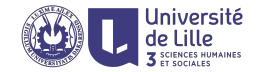

#### write.csv2(row.names=FALSE, quote=FALSE)

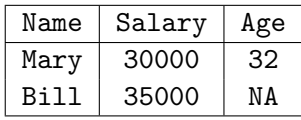

$$
\downarrow \\
$$

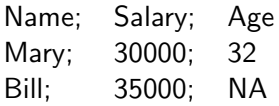

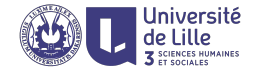

## <span id="page-11-0"></span>Date and time values

## Date and time values in R

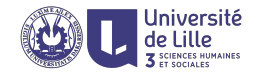

### Date class objects

The Date class represents dates.

- $\triangleright$  it has resolution of a single day
- $\triangleright$  internally stored as the number of days since the origin
- rive typically the origin is January 1, 1970

#### Various utilities

- $\triangleright$  format. Date a formatting function for converting a Date object to and from string
- $\blacktriangleright$  difference operator d1 d2 = the number of days between two dates
- $\triangleright$  date increment d + x = the date x days after d
- $\blacktriangleright$  date comparisons d1 < d2, d1 == d2, d1 != d2, etc.
- $\triangleright$  Sys.Date() returns current date

## Date formatting

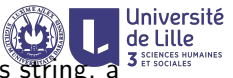

Because dates are often has various representations as string, a simple pattern language is used to specify data format. Some building blocks are

- ► %a abbreviated weekday (Mon) \*
- ► %A non-abbreviated weekday (Monday) \*
- $\blacktriangleright$  %m month number (03)
- ► %b abreviated month name (Mar) \*
- $\triangleright$  %y 2-digit year (91)
- $\triangleright$  %Y 4-digit year (1991)
- ∗ language used depends on the LOCALE setting

### Example

- ▶ as.Date('2017-03-12') parses a date (default format="%Y-%m-%d")
- ▶ as.Date('01/31/79',format="%m/%d/%y")
- $\triangleright$  format.Date(Sys.Date(), "%a %d %B, %Y") $\mapsto$  "Thu 26 July, 2018"

Time values

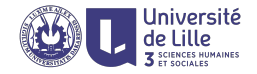

Two data types for representing time values

- POSIXct is calendar time, stores the time as the number of seconds since the origin of time (by default it is '1970-01-01 00:00.00 UTC')
- POSIXlt local time, stores the time as a record with the number of second, minutes, hours, days, the time zone, etc.
- $\blacktriangleright$  have formatting functions, comparisons, etc.

#### Example

- ▶ as.POSIXct("01/31/79 10:24 PM",format="%m/%d/%Y %I:%M %p")
- format(Sys.time(),"%H:%M on %A")  $\mapsto$  "14:50 on Thursday"
- **•** as. POSIXct("2015-04-20 14:49:30") + 3\*24\*60\*60  $\mapsto$ "2015-04-23 14:49:30"

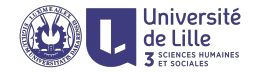

# <span id="page-15-0"></span>Data cleaning

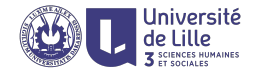

Data cleaning aims at solving problems arising

- $\triangleright$  heterogeneous data representation (e.g., different date formats)
- $\triangleright$  different data units (kilograms or pounds) or money currencies
- $\blacktriangleright$  data entry errors
- $\blacktriangleright$  synonyms

Typically given problem types are identified by manually inspecting given data, and once a particular problem has been identified, an adequate solution is crafted.

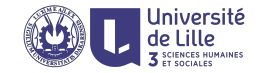

The following functions have natural uses for data cleaning

- $\triangleright$  trimws, tolower, toupper allows to canonize string values for categorical variables
- $\triangleright$  substr allows to inspect fragments of a string (for checking data unit, currencies, or date formats)
- $\triangleright$  as . Date allows to parse date information in various formats
- $\triangleright$  sub and gsub allow to replace/remove characters